## Package 'syrup'

July 9, 2024

<span id="page-0-0"></span>Title Measure Memory and CPU Usage for Parallel R Code

Version 0.1.0

Description Measures memory and CPU usage of R code by regularly taking snapshots of calls to the system command 'ps'. The package provides an entry point (albeit coarse) to profile usage of system resources by R code run in parallel.

License MIT + file LICENSE

**Suggests** testthat  $(>= 3.0.0)$ 

Config/testthat/edition 3

Encoding UTF-8

RoxygenNote 7.3.1

Depends bench

Imports callr, dplyr, ps, purrr, rlang, tibble, vctrs, withr

Config/Needs/website rmarkdown

URL <https://github.com/simonpcouch/syrup>,

<https://simonpcouch.github.io/syrup/>

BugReports <https://github.com/simonpcouch/syrup/issues>

NeedsCompilation no

Author Simon Couch [aut, cre] (<<https://orcid.org/0000-0001-5676-5107>>), Posit Software, PBC [cph, fnd]

Maintainer Simon Couch <simon.couch@posit.co>

Repository CRAN

Date/Publication 2024-07-09 15:50:02 UTC

### **Contents**

syrup . . . . . . . . . . . . . . . . . . . . . . . . . . . . . . . . . . . . . . . . . . . . [2](#page-1-0)

**Index** [4](#page-3-0)

<span id="page-1-0"></span>

#### Description

This function is a wrapper around the system command ps that can be used to benchmark (peak) memory and CPU usage of parallel R code. By taking snapshots the memory usage of R processes at a regular interval, the function dynamically builds up a profile of their usage of system resources.

#### Usage

```
syrup(exp, interval = 0.5, peak = FALSE, env = caller_env())
```
#### Arguments

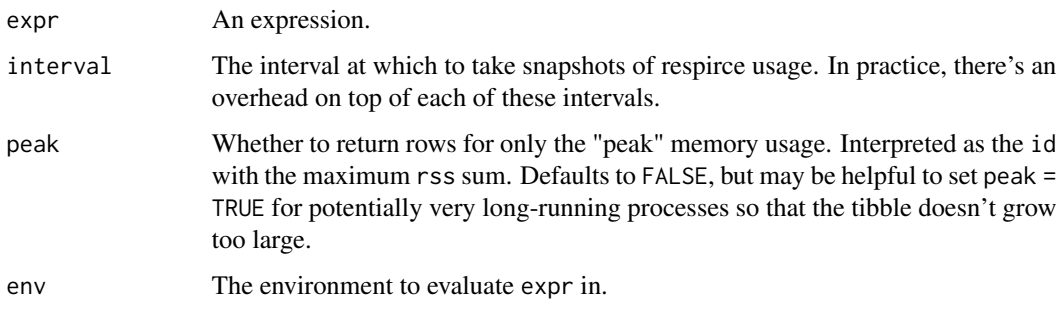

#### Details

While much of the verbiage in the package assumes that the supplied expression will be distributed across CPU cores, there's nothing specific about this package that necessitates the expression provided to syrup() is run in parallel. Said another way, syrup() will work just fine with "normal," sequentially-run R code (as in the examples). That said, there are many better, more fine-grained tools for the job in the case of sequential R code, such as [Rprofmem\(\)](#page-0-0), the [profmem](https://CRAN.R-project.org/package=profmem) package, the [bench](#page-0-0) package, and packages in the [R-prof](https://github.com/r-prof) GitHub organization.

Loosely, the function works by:

- Setting up another R process (call it sesh) that queries system information using [ps::ps\(\)](#page-0-0) at a regular interval,
- Evaluating the supplied expression,
- Reading the queried system information back into the main process from sesh,
- Closing sesh, and then
- Returning the queried system information.

Note that information on the R process sesh is filtered out from the results automatically.

#### <span id="page-2-0"></span> $syrup$  3

#### Value

A tibble with columns id and time and a number of columns from  $ps::ps()$  output describing memory and CPU usage. Notably, the process ID pid, parent process ID ppid, percent CPU usage, and resident set size rss (a measure of memory usage).

#### Examples

```
# pass any expression to syrup. first, sequentially:
res_syrup <- syrup({res_output <- Sys.sleep(1)})
```
res\_syrup

```
# to snapshot memory and CPU information more (or less) often, set 'interval'
syrup(Sys.sleep(1), interval = .01)
```
# use `peak = TRUE` to return only the snapshot with # the highest memory usage (as `sum(rss)`) syrup(Sys.sleep(1), interval = .01, peak = TRUE)

# results from syrup are more---or maybe only---useful when # computations are evaluated in parallel. see package README # for an example.

# <span id="page-3-0"></span>Index

bench, *[2](#page-1-0)*

ps::ps(), *[2,](#page-1-0) [3](#page-2-0)*

Rprofmem(), *[2](#page-1-0)*

syrup, [2](#page-1-0)